## eVidyalaya Half Yearly Report

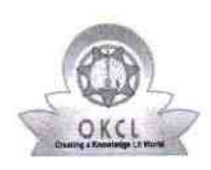

 $\sim_\chi \sim$ 

A

Department of School & Mass Education, Govt of Odisha

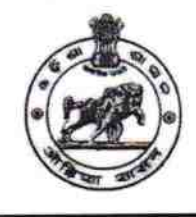

2269

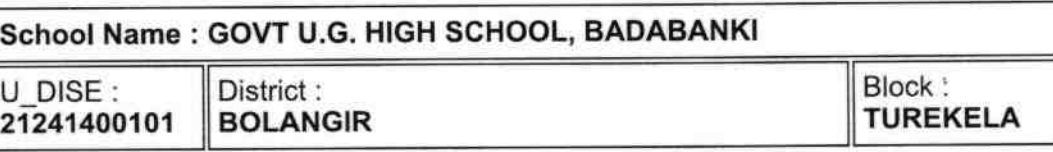

Report Create Date : 0000-00-00 00:00:00 (41887)

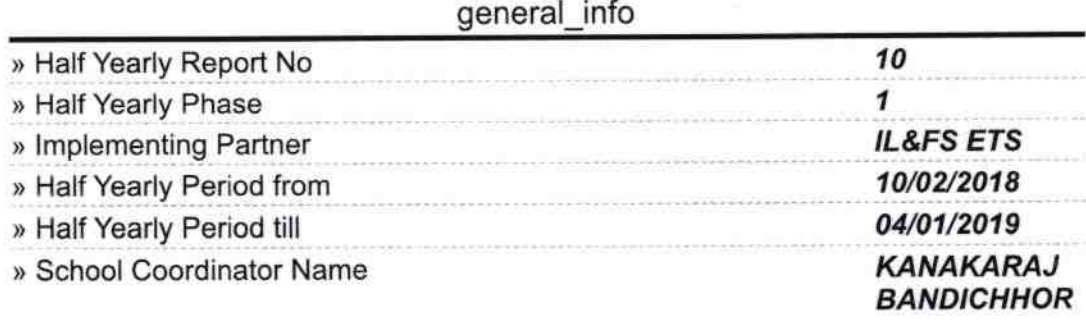

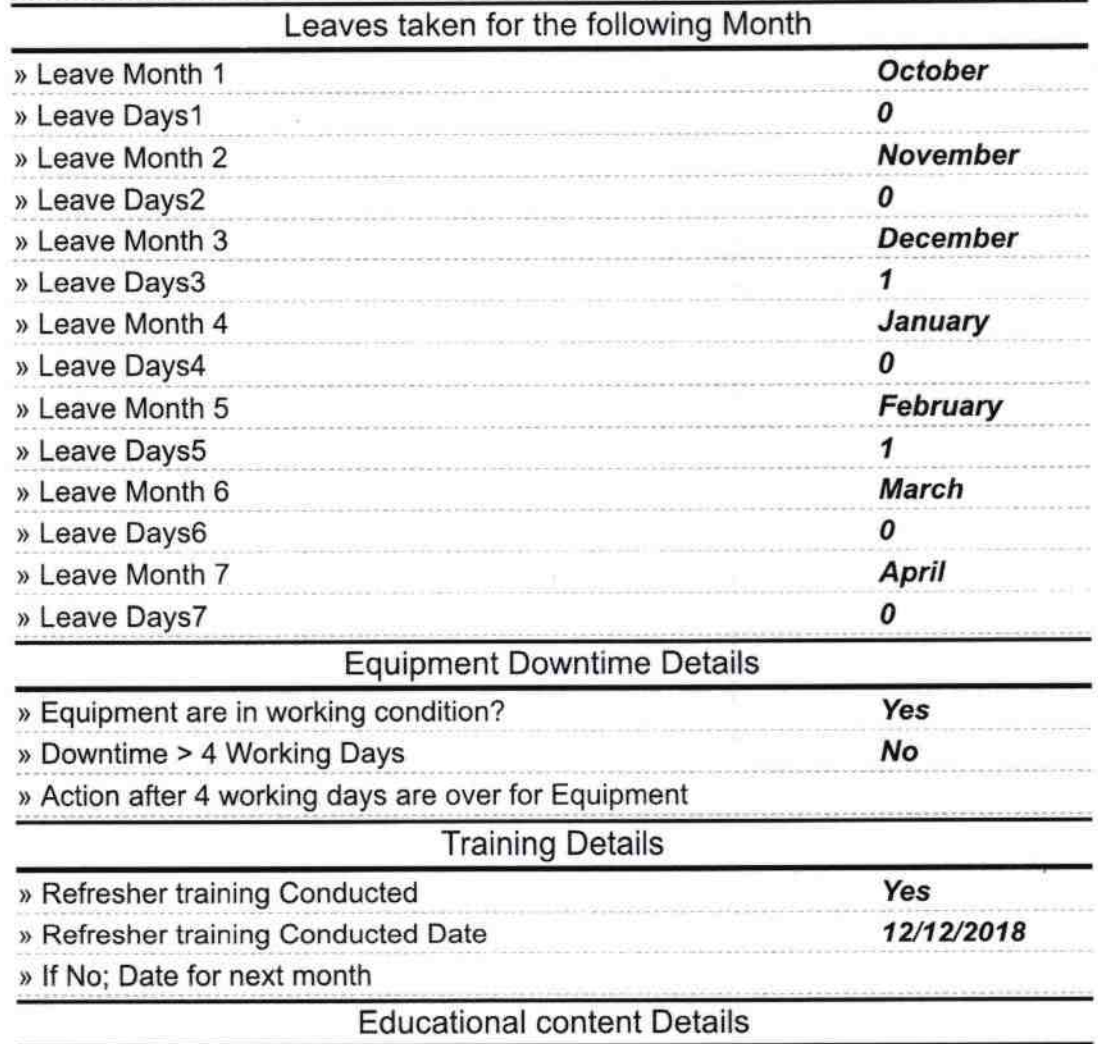

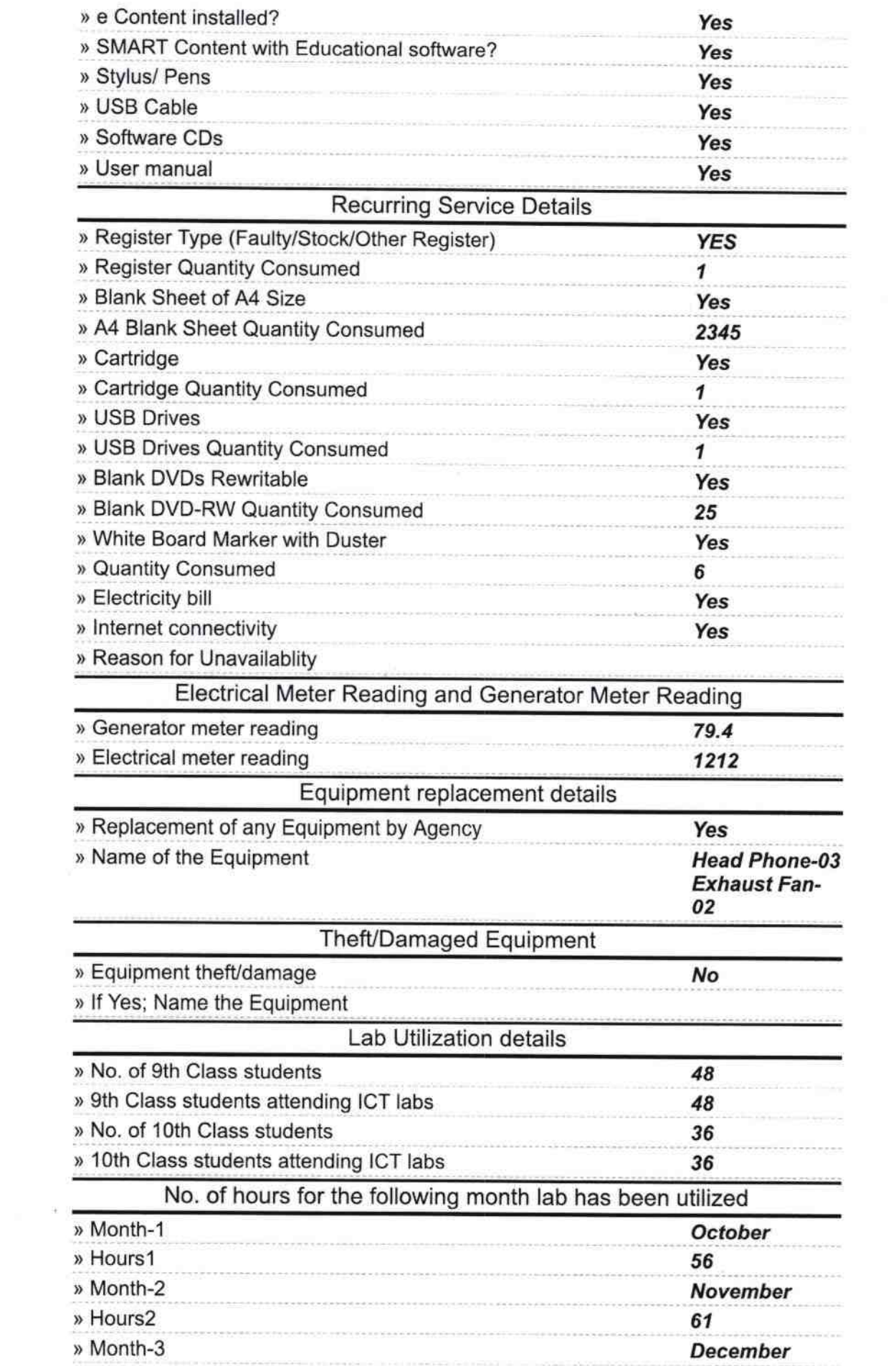

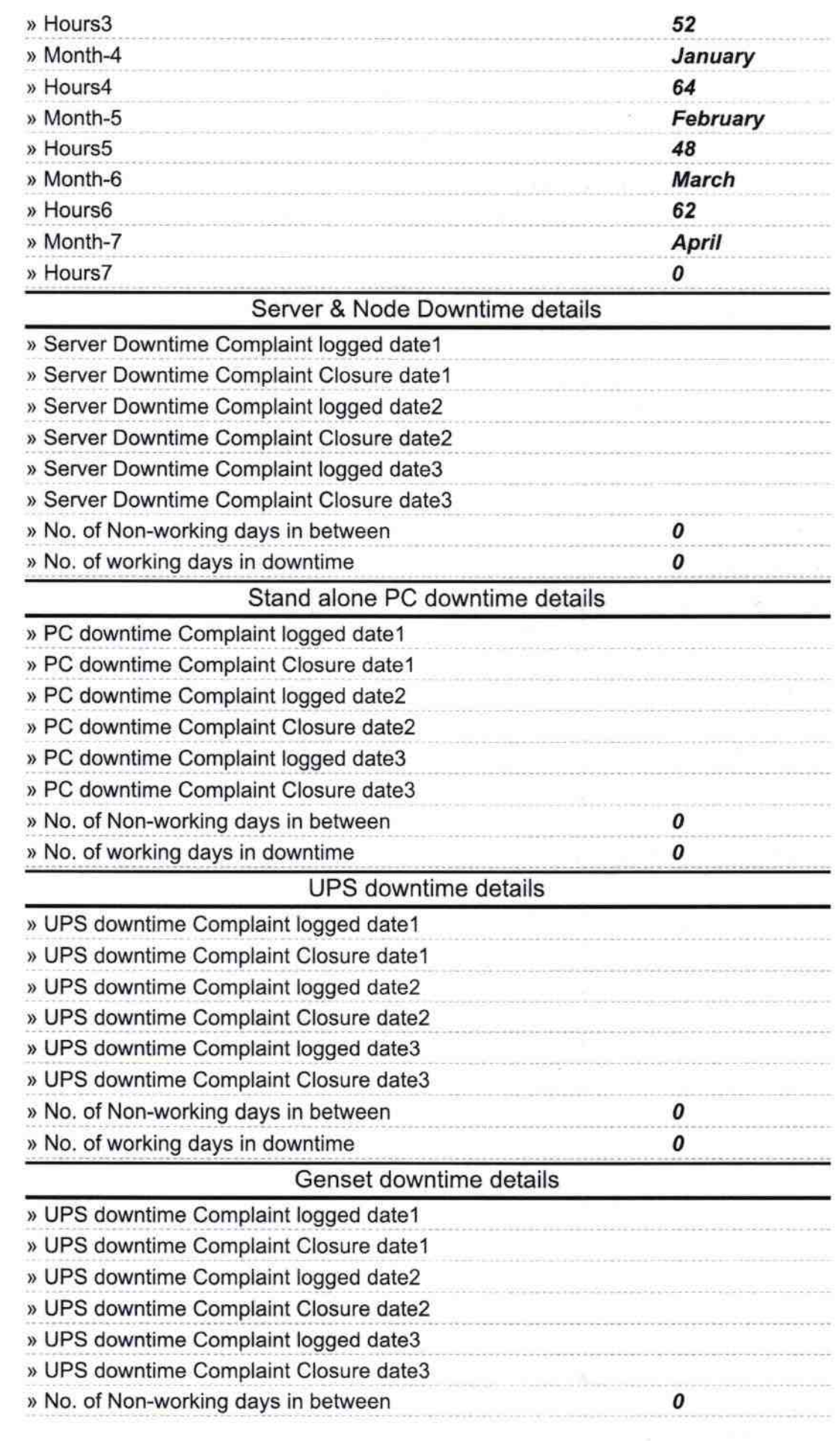

 $\sim$  51

×

 $\frac{1}{2} \frac{1}{2} \frac{$  $\pm$   $\pm$ 

 $\alpha$ 

) No. of working days in downtime

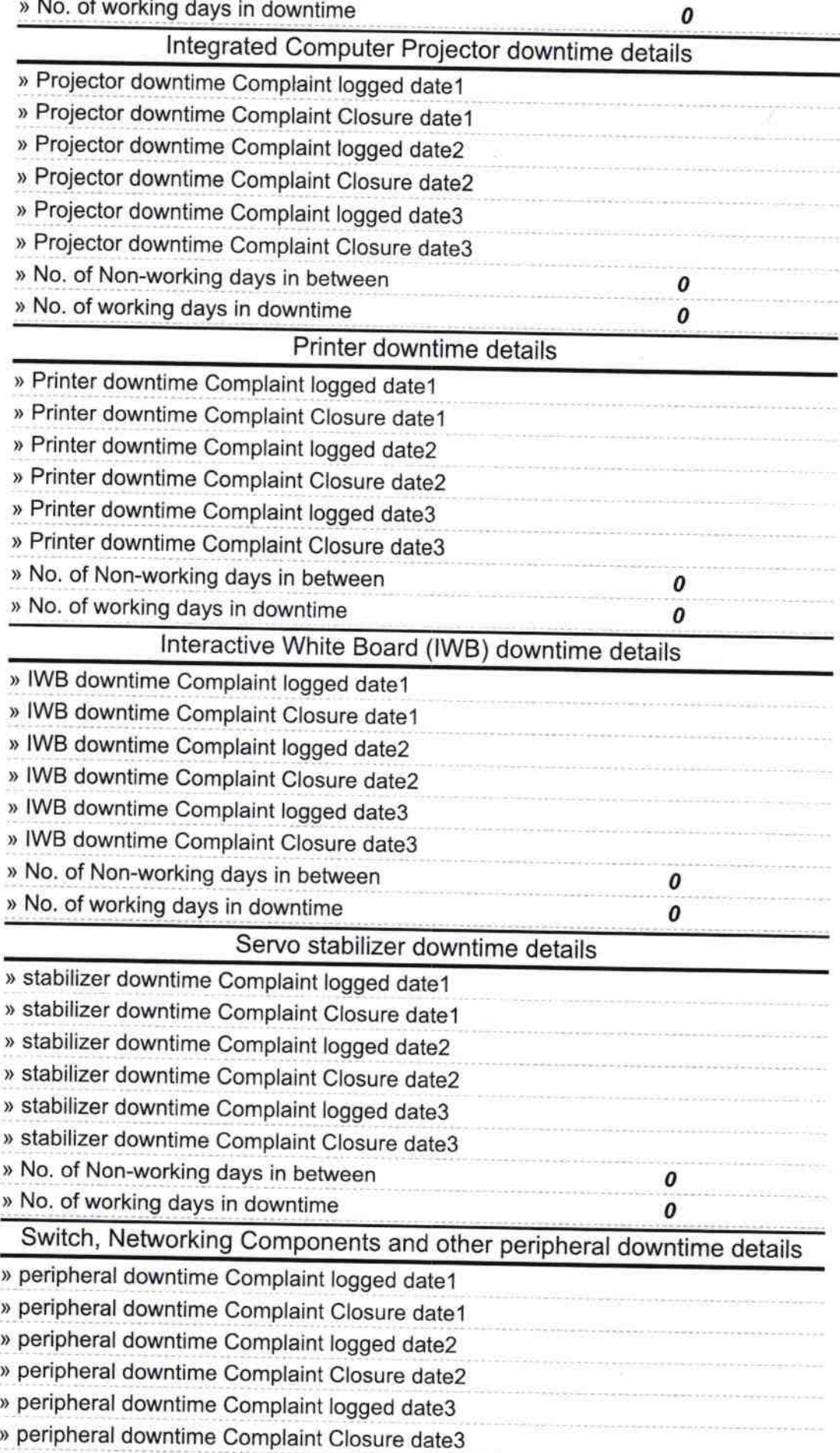

 $\begin{array}{cc} \mathcal{F} & & \\ \vdots & \vdots & \\ \mathcal{F} & & \mathcal{F} \\ \mathcal{F} & & \mathcal{F} \\ \mathcal{F} & & \mathcal{F} \end{array}$ 

Signature of Head Master/Mistress with Seal